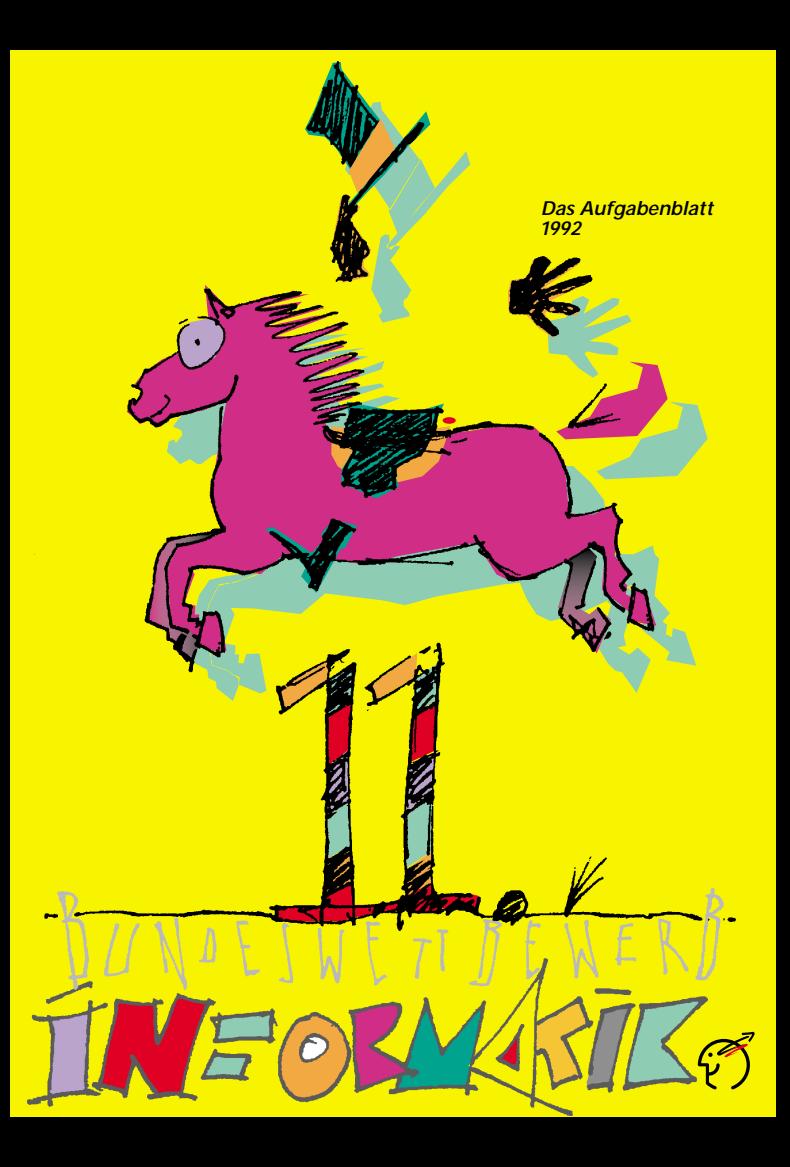

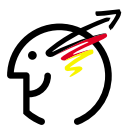

**Unter der Schirmherrschaft von Bundespräsident Richard von Weizsäcker.**

ä,

**Eine gemeinsame Initiative von GI und GMD.**

*Design: Kuhn, Kammann & Kuhn GmbH, Köln Illustration: Gunnar Collier, Köln*

# **Musteraufgabe: Muste**

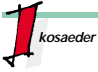

Jedes Käferkind hat im Alter von einem Jahr eine Prüfung zu bestehen. Es muß eine möglichst schnelle Reise über alle Seitenflächen des im Bild dargestellten Ikosaeders machen. Ein Ikosaeder ist ein regelmäßiges Polyeder mit 20 Seitenflächen. Die Seitenflächen tragen die Nummern 1 bis 20:

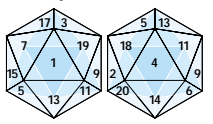

Die Reise darf nur über jeweils benachbarte Seitenflächen des Ikosaeders erfolgen. Zwei Seitenflächen sind benachbart, wenn sie eine gemeinsame Kante besitzen. Das Käferkind muß jede Seitenfläche genau einmal betreten. Jede Fläche kann Startfläche sein

Auf jeder Seitenfläche muß das Käferkind eine Pause einlegen. Die Länge der Pausen (in Sekunden) errechnet sich durch Multiplikation der Schrittnummer (fortlaufend von 1 bis 20) mit der Nummer der betretenen Seitenfläche. Der Wechsel von einer Seitenfläche zur nächsten dauert eine Sekunde.

# *Beispiel:*

Für eine Reise mit der Route [ 12, 2, 18, 5, 15, 7, 17, 10, 8, 20,14, 4, 11, 13, 1, 19, 3, 16, 6, 9 ] benötigt das Käferkind 2176 Sekunden.

# *Aufgabe:*

Hilf dem Käferkind und ermittle die günstigsten Startflächen und günstigsten Routen für die schnellsten Reisen.

# **Lösungsidee**

- Es überlagern sich zwei Probleme:
- 1. Ermitteln der zulässigen und
- 2. Heraussuchen der schnellsten Reisen.

Das 1. wird mit dem Standardverfahren 'backtracking' gelöst: Die 20 Flächen werden nacheinander als Startfläche ausprobiert. Von dieser geht es zu einer benachbarten vorher noch nicht betretenen Fläche, solange wie möglich und bis alle Flächen betreten sind. Zur Lösung des 2. Problems wird Schritt für Schritt die benötigte Zeit<br>ermittelt. Die Suche wird abgebrochen ermittelt. Die Suche wird abgebrochen, wenn das bisher gefundene Minimum über-schritten wurde (Methode: branch and bound). Eine Lösung wird ausgegeben, wenn alle 20 Flächen betreten wurden.

#### **Programm-Dokumentation**

Die Nachbarschaftsbeziehungen werden in der Konstanten *"nachbar"* gespeichert. Das Feld *"frei"* gibt an, welche Flächen bereits betreten wurden. Der aktuelle Weg ist im Feld *"weg"* gespeichert. Die Prozedur *"gehe"* ist rekursiv. Der Parameter *"feld"* beinhaltet die Ausgangsfläche für den nächsten Schritt. Der Parameter *"tiefe"* nimmt Werte (1..19) an. Die Schrittnummer läuft von 20 bis 1, damit der Abbruch beim branch and bound möglichst schnell erfolgt. Vom Programm wird die Menge der Wege und das Minimum ausgegeben, siehe Ablaufprotokoll. Aus dieser sind die Wege mit der kürzesten Dauer herauszusuchen. Es gibt deren zwei.

Halbformale Programmbeschreibung: Initialisiere Minimum; initialisiere alle Felder; Für jedes Feld k der 20 Felder beginne den Weg mit k; besetze das Feld k; Summe := Anfangskosten; gehe (Tiefe=1, Feld=k); befreie das Feld k; schreibe das Minimum.

gehe (Tiefe, Feld): Für alle 3 Richtungen Neufeld := nachbar [Feld]; wenn frei und bezahlbar nimm dieses Feld; besetze es; summiere die Kosten; wenn am Ende gib Weg aus; halte Minimum fest sonst gehe (Tiefe+1, Neufeld); bei Rückzug erstatte die Kosten; befreie das Feld.

## **Programm-Ablaufprotokoll**

01 07 15 05 13 11 04 14 20 08 16 06 09 19 03 17 10 12 02 18 2086 01 07 15 05 13 11 04 18 02 12 10 17 03 16 08 20 14 06 09 19 1994 01 07 15 05 13 11 04 18 02 12 10 17 03 19 09 06 14 20 08 16 1988 01 07 15 05 13 11 04 18 02 12 10 17 03 19 09 06 16 08 20 14 1982 02 12 15 07 01 13 05 18 04 11 09 19 03 17 10 08 16 06 14 20 1994 04 11 13 01 07 15 05 18 02 12 10 17 03 19 09 06 14 20 08 16 1998 04 11 13 01 07 15 05 18 02 12 10 17 03 19 09 06 16 08 20 14 1992 05 13 01 07 15 12 02 18 04 11 09 19 03 16 06 14 20 08 10 17 1998 05 13 01 07 15 12 02 18 04 11 09 19 03 17 10 08 16 06 14 20 1988 07 01 13 05 15 12 02 18 04 11 09 19 03 16 06 14 20 08 10 17 1992 07 01 13 05 15 12 02 18 04 11 09 19 03 17 10 08 16 06 14 20 1982

Minimum: 1982

\$ o

#### **Programm-Text**

PROGRAM Ikosaeder; CONST nachbar:  $APRAV[1.20, 1.3]$  OF integer = ( (07,13,19), (12,18,20), (16,17,19), (11,14,18), (13,15,18), (09,14,16), (01,15,17), (10,16,20), (06,11,19), (08,12,17), (04,09,13), (02,10,15), (01,05,11), (04,06,20), (05,07,12), (03,06,08), (03,07,10), (02,04,05),  $(01,03,09)$ ,  $(02,08,14)$ ) VAR frei: ARRAY[1..20] OF boolean; weg: ARRAY[1\_20] OF integer: k, sum, min : integer; PROCEDURE gehe (tiefe, feld : integer); VAR neufeld, richtung, h : integer; BEGIN FOR richtung := 1 TO 3 DO BEGIN neufeld := nachbar[feld, richtung]; IF frei[neufeld] AND (sum < min) THEN BEGIN weg[tiefe+1] := neufeld; freilneufeld] := false sum :=sum+1+(20-tiefe)\*neufeld); IF tiefe = 19 THEN BEGIN FOR h := 1 TO 20 DO write (weg[h]:3); writeln (sum:10) IF sum < min THEN min := sum; END ELSE gehe (tiefe+1, neufeld); sum :=sum-1-(20-tiefe)\*neufeld); frei[neufeld] := true END END END; BEGIN min := maxint; FOR  $k := 1$  TO 20 DO frei $[k]$ :=true; FOR  $k := 1$  TO 20 DO BEGIN  $weaf1 := k$ ; frei[k] := false; sum := 20 \* k; gehe (1, k); frei[k] := true; END; writeln ('Minimum: ', min) END.

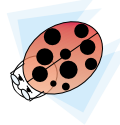

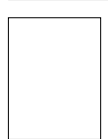

*Prof. Dr. Rainer Ortleb, MdB*

Die Informatik hat in den letzten Jahren sowohl in der Arbeitswelt wie auch im Freizeitbereich wachsende Bedeutung erlangt. Junge Menschen müssen daher möglichst früh lernen, mit solchen modernen Techniken umzugehen. Die Vermittlung von Grundkenntnissen der Informatik reicht aber nicht aus; die künftige wirtschaftliche Position unseres Landes im internationalen Wettbewerb ist in hohem Maße von Spitzenleistungen auch auf dem Gebiet der Informatik abhängig. Der Bundesminister für Bildung und Wissenschaft fördert den Bundswettbewerb Informatik mit dem Ziel, Schüler herauszufordern und ihre Kenntnisse und Fähigkeiten auf dem Gebiet der Informatik auf hohem Niveau weiterzuentwickeln. Im Wettstreit mit anderen haben sie die Chance, Aufschluß über ihre eigenen Fähigkeiten zu erhalten. Die Bereitschaft zu konsequentem Einsatz sowie die Fähigkeit zu konstruktiver Neugier - Eigenschaften, die in solchen Wettbewerben besonders gefördert werden - sind die Grundvoraussetzungen für viele wichtige Ergebnisse der Wissenschaft. Ich hoffe und wünsche, daß sich die Wettbewerbsteilnehmer diese Eigenschaften erhalten und mit ihrem Engagement vielen anderen Vorbild sind.

# **Grußwort des Präsidenten der Kultusministerkonferenz**

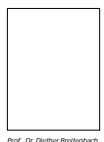

Die Informatik hat in Hochschule und Wissenschaft, aber auch in der Berufs- und Arbeitswelt ständig an Bedeutung gewonnen. Auch in der Schule nimmt der Informatikunterricht seit längerem im Spektrum der Unterrichtsfächer einen gesicherten Platz ein. Nach der gemeinsamen Auffassung der Kultusminister der Länder gehört heute die Vermittlung informationstechnischer Kenntnisse und Fertigkeiten zum Bildungsauftrag der Schule. Dabei geht es um eine informationstechnische Grundbildung für alle Schülerinnen und Schüler und den Erwerb vertiefter Kenntnisse insbesondere im Rahmen des Informatikunterrichts. Der Bundeswettbewerb Informatik kann dazu beitragen, Schülerinnen und Schülern und jungen Auszubildenden zusätzliche Anreize zur Beschäftigung mit der Informatik zu geben und sie zu besonderen Leistungen auf diesem Fachgebiet anzuspornen. Er dient damit zugleich der Leistungsförderung auf einem für die Zukunft besonders wichtigen Gebiet.

## **Gesellschaft für Informatik e. V.**

Die Gesellschaft für Informatik e.V. (GI) wurde 1969 als gemeinnütziger Verein zur Förderung der Informatik gegründet. Die 18 000 persönlichen und die 400 korporativen Mitglieder kommen aus der Informatik-Forschung, -Ausbildung, -Industrie, - Anwendung und -Studentenschaft. Träger der wissenschaftlichen Arbeit innerhalb der GI sind die über 100 Fachausschüsse und Fachgruppen, die in folgenden neun Fachbereichen zusammengeschlossen sind: Grundlagen der Informatik, Künstliche Intelligenz, Softwaretechnologie und Informationssysteme, Technische Informatik und Architektur von Rechensystemen, Informationstechnik und technische Nutzung der Informatik, Informatik in derWirtschaft, Informatik in Recht und öffentlicher Verwaltung, Ausbildung und Beruf, Informatik und Gesellschaft.

#### **Gesellschaft für Mathematik und Datenverarbeitung mbH (GMD)**

Die Gesellschaft für Mathematik und Datenverarbeitung mbH (GMD), eine der 16 Großforschungseinrichtungen der Bundesrepublik Deutschland, betreibt mit ihren ca. 1300 wissenschaftlichtechnischen Mitarbeitern Forschung, Entwicklung und Transfer im Bereich der Informationstechnik (IT), Informatik und der Fachinformation sowie auf solchen Gebieten der Mathematik, die für den Fortschritt der Informationstechnik von besonderer Bedeutung sind. Die Forschungs- und Entwicklungsaufgaben reichen von der Grundlagenforschung bis zur konkreten Zusammenarbeit mit der Industrie in gemeinsamen Kooperationsvorhaben.

Der Bundeswettbewerb Informatik wurde 1980 von der Gesellschaft für Informatik (GI) auf Initiative von Prof. Dr. Volker Claus ins Leben gerufen. Ziel des Wettbewerbs ist es, Inte an der Informatik zu wecken und zu intensiver Beschäftigung mit ihren Inhalten und Methoden sowie den Perspektiven ihrer Anwendung anzuregen. Er gehört zu den bundesweiten Schülerwettbewerben, die von den Kultusministern der Länder unterstützt werden. Gefördert wird er vom Bundesminister für Bildung und Wissenschaft. Er steht unter der Schirmherrschaft des Bundespräsidenten. Die Träger des Wettbewerbs sind die Gesellschaft für Informatik e. V. (GI) und die Gesellschaft für Mathematik und Datenverarbeitung mbH (GMD). Die Richtlinien und die Gestaltung des Wettbewerbs, sowie die Auswahl der Sieger wird vom Auswahlausschuß vorgenommen; Vorsitzender: Prof. Dr. Rüdiger Loos, Universität Tübingen. Die Auswahl und Entwicklung von Aufgaben und die Festlegung von Bewertungsverfahren übernimmt ein Aufgabenausschuß; Vorsitzende: OStR Vera Reineke. Eine Geschäftsstelle erledigt die fachlichen und organisatorischenArbeiten; Geschäftsführer: Dr. Peter Heyderhoff, GMD, Bonn.

#### **Start und Ziel im September**

Der Wettbewerb beginnt und endet im September, dauert etwa ein Jahr und besteht aus drei Runden. In der ersten und zweiten Runde sind fünf bzw. drei Aufgaben zu Hause selbständig mit dem Computer zu bearbeiten. Dabei können die Aufgaben der ersten Runde ohne größere Informatikkenntnisse gelöst werden; die Aufgaben der zweiten Runde sind deutlich schwieriger. Die Bearbeitungszeit beträgt jeweils drei Monate. In der ersten Runde ist Gruppenarbeit zugelassen und erwünscht. An der zweiten Runde dürfen jene, die allein oder zusammen mit anderen wenigstens drei Aufgaben richtig gelöst haben, teilnehmen. In der zweiten Runde ist dann selbständige Einzelarbeit gefordert. Die Bewertung erfolgt durch eine relative Plazierung der Arbeiten. Die ca. dreißig bundesweit Besten werden zur dritten Runde, einem Kolloquium, eingeladen. Darin führt jeder ein Gespräch mit je einem Informatiker aus Schule und Hochschule und analysiert und bearbeitet im Team zwei informatische Probleme.

# **Wer ist teilnahmeberechtigt?**

Teilnehmen können Jugendliche, die nach dem 11.11.1970 geboren wurden. Sie dürfen jedoch zum 1.9.1992 noch nicht ihre Ausbildung abgeschlossen oder ihr erstes Studiensemester beendet oder eine Berufstätigkeit aufgenommen haben. Falls sie nicht deutsche Staatsangehörige sind, müssen sie wenigstens vom 1.9. - 11.11.92 ihren Wohnsitz in Deutschland haben.

# **Als Anerkennung . . .**

Jeder Teilnehmer der ersten Runde erhält eine Urkunde für die Teilnahme bzw. die erfolgreiche Teilnahme bei richtiger Lösung von wenigstens drei der fünf Aufgaben. Erfolgreiche Teilnahme berechtigt zum Eintritt in die zweite Runde. Die Besten der zweiten Runde werden zu einem Kolloquium der dritten Runde im September 1993 nach Leipzig eingeladen. Die dort ermittelten Bundessieger werden nach den geltenden Regelungen in die Studienstiftung des Deutschen Volkes aufgenommen. Zusätzlich sind für besondere Leistungen Geld- und Sachpreise sowie Einladungen zu Sommerakademien vorgesehen.

#### **. . . Teilnahme an der Informatik-Olympiade**

Aus dem Teilnehmerkreis der Endrunde werden die Kandidaten festgelegt, aus denen im Laufe mehrerer Trainingsrunden das vierköpfige deutsche Team ausgewählt wird, das an der Internationalen Olympiade in Informatik (IOI'94) in Schweden teilnimmt.

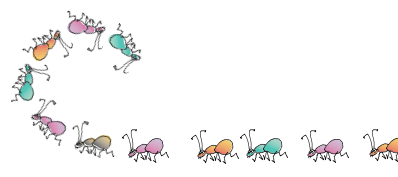

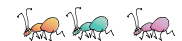

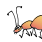

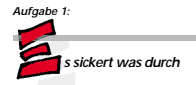

Das folgende Modell gibt stark vereinfacht eine Vorstellung davon, wie Öl in den Erdboden sickert. Wir stellen uns einen vertikalen Schnitt durch den Erdboden vor und verwenden dafür ein rechteckiges Feld mit ganzzahligen Koordinaten. Die y-Achse des Koordinatensystems sei nach unten orientiert, die x-Achse wie üblich nach rechts.

Über die anfängliche Verteilung des Öls nehmen wir folgendes an: Das Öl befindet sich in den mittleren beiden Vierteln der oberen Erdschicht, d.h. an Positionen mit den Koordinaten (x, y) mit 1/4\*Feldbreite <= x <= 3/4\*Feldbreite und y = 1. Zusätzlich sei x ungerade, also x+y gerade.

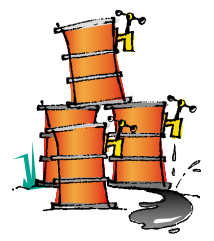

Über das Eindringen des Öls in den Erdboden machen wir folgende Annahmen: Befindet sich Flüssigkeit an Position (x, y), so dringt sie mit Wahrscheinlichkeit p (0<p<1) in die nächsttiefere Schicht zur Position (x-1, y+1) und unabhängig davon ebenfalls mit Wahrscheinlichkeit p zur Position (x+1, y+1) vor. Dabei kann p als Maß für die Bodenbeschaffenheit gedeutet werden. Befindet sich an Position (x, y) keine Flüssigkeit, so gelangt von dieser Stelle her auch keine Flüssigkeit in die nächsttiefere Erdschicht.

Wir sagen, die Flüssigkeit sickert durch, wenn sich nach Simulation des Vorgangs in der untersten Erdschicht Flüssigkeit befindet. Hierbei wird schichtweise simuliert.

#### *Aufgabe:*

Schreibe ein Programm, das nach Eingabe der Wahrscheinlichkeit p das Sickern simuliert und grafisch darstellt. Wähle z.B. eine Feldgröße von 500x375 für eine Punktgrafik oder 80x60 für eine Grafik aus Textzeilen. Schicke uns mindestens sechs Grafiken, davon drei, bei denen das Öl durchsickert und drei, bei denen es dies nicht tut.

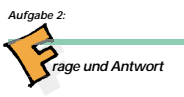

Auf einem Schulfest können sich Schülerinnen und Schüler "testen" lassen. Es werden zehn Fragen gestellt, und zu jeder Frage kann aus drei vorgegebenen Antworten eine ausgewählt werden.

*Fragebogen* Magst Du Hardrock? (Ja/Nein/Manchmal)

Gehst Du gern in die Disco? (Oft/Nie/Selten)

Gehst Du gern ins Kino? (Ja/Nein/Kommt auf den Film an)

Siehst Du gern "Moskito"? (Ja/Nein/Manchmal)

Was hältst Du von "Disney-Club"? (Super/Blöd/Manchmal öde)

Hast Du einen Videorekorder? (Ja/Nein/Nur meine Eltern)

Fährst Du gern Fahrrad? (Ja/Selten/Nur, wenns flach ist)

Spielst Du gern Tischtennis? (Ja/Nein/Gelegentlich)

Liest Du gern? (Ja/Nein/Nur Krimis)

Hältst Du "Die Welle" für (ein Buch/Wasser/Blödsinn) ?

Der Fragebogen soll folgendermaßen ausgewertet werden:

Wenn mindestens 6 mal Antwort 1und maximal 2 mal Antwort 2 gewählt wurde, ist das Ergebnis "Du bist sehr aktiv und interessiert Dich für fast alles

▶ Wenn mindestens 6 mal Antwort 2und maximal 2 mal Antwort 1 gewählt wurde, ist das Ergebnis: "Du bist fast gegen alles, das ist langweilig!" sonst: "Du solltest Dich häufiger zum Ja-▶ m は m ト m W ge ト

sagen durchringen!"

# *Aufgabe:*

Entwirf ein Programm, das für diesen und ähnliche Fragebögen folgendes leistet:

- Einlesen der Fragen und Antworten ▼
- Einlesen der Auswertkriterien
- ▶ Einlesen der Auswertkriterie<br>▶ Befragung und Auswertung<br>▶ Ausgabe des Ergebnisses
- Ausgabe des Ergebnisses

Sende uns für den obigen Fragebogen drei verschiedene Auswertungen.

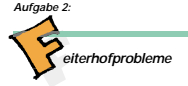

Leider sind nicht alle Pferde auf dem Reiterhof so brav, daß sie von jedem Anfänger geritten werden können. Einige verlangen gute oder sogar sehr gute Reiter. Nicht genug damit. Die Reiterinnen und Reiter haben auch noch spezielle Wünsche.

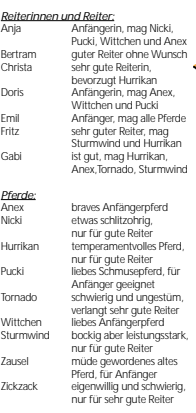

# *Aufgabe:*

Schreibe ein Programm, das nach Eingabe der Personen, Pferde und Klassifikationen mögliche Zuordnungen von Reitern und Pferden ermittelt und diese mit der jeweiligen Anzahl der berücksichtigten Wünsche ausgibt. Dabei muß das Können der Reiter auf jeden Fall beachtet werden.

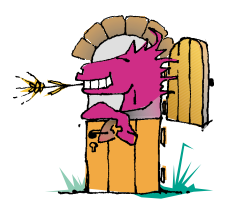

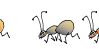

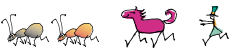

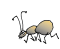

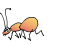

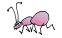

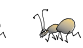

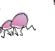

# **Aufgabe 4:** *reisintelligenz chiebung chiebung*

Professorin Auguste de Birlinghoven brachte von ihrer Reise in ferne Galaxien eine merkwürdige Art von Ameisen mit. Wenn man sie in Ruhe läßt, läuft jede Ameise auf einem Kreis mit dem Radius 1. Die Kreise verschiedener Ameisen können sich berühren, aber nicht überschneiden. Jeder Kreis berührt mindestens einen anderen. Legt man nun eine Störung, z.B. ein Steinchen, in den Weg einer Ameise, beginnt eine heftige Reaktion, die sich bald über das ganze Volk ausbreitet: Kommt eine Ameise an eine Störung, beseitigt sie diese und läuft dann in der Gegenrichtung weiter. Wenn sich zwei Ameisen zu nahe kommen (Abstand kleiner als 1), ändern beide ihre Laufrichtung.

# *Beispiel:*

Zu Beginn befinden sich 3 Ameisen in Position 0, in positiver Drehrichtung und bewegen sich dabei pro Zeiteinheit 6° auf dem Kreis weiter. Nur eine Störung wurde in das System eingebracht. Das Bild zeigt die Situation zu Beginn und nach 15 Zeiteinheiten für 3 Ameisen.

In folgender Tabelle sind die Richtungsänderungen protokolliert. Angegeben ist die Position und die neue Richtung der Ameise:

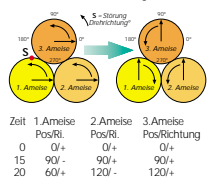

60 300/ - 240/+ 0/+ In der folgenden graphischen Darstellung zeigt ein dicker Balken die Zeiten an, in denen die Ameise in positiver Richtung läuft.

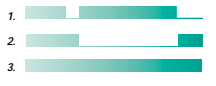

#### *Aufgabe:*  Schreibe ein Programm, das ein Protokoll für

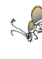

einen Zeitraum von mindestens 300 Zeiteinheiten erzeugt. Schicke uns drei Protokolle mit verschiedenen Ausgangssituationen (Ameisenanzahl, Lage der Störung). Darunter soll sich auch das folgende Beispiel für vier Ameisen befinden: Die vier Kreise bilden ein Quadrat. Zu Beginn befinden sich alle Ameisen in Position 0. Die Drehrichtung ist +. Die Störung befindet sich in Position 180 auf dem Kreis der linken unteren Ameise. Es genügt die Betrachtung eines Zeitraums von 300 Zeiteinheiten.

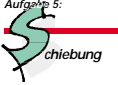

"Schiebung!" ist ein Spiel, das auf einem Schachbrett mit 5 weißen und 5 schwarzen Steinen gespielt wird. Die Ausgangsposition ist in Abbildung 1 angegeben. Weiß und Schwarz schieben abwechselnd, Weiß beginnt. Zulässige Züge sind die Züge der Dame im Schachspiel. In einem Zug dürfen jeweils 1 oder 2 Steine verschoben werden; werden 2 Steine verschoben, so müssen sie in die gleiche Richtung und um die gleiche Felderzahl verschoben werden. Gewonnen hat der Spieler, dem es als erstem gelingt, vier der eigenen Steine zu einem Quadrat zusammenzuschieben.

#### *Aufgabe:*

**1.** Programmiere "Schiebung!" so, daß zwei menschliche Spieler am Computer gegeneinander spielen können. Der Computer soll dabei unzulässige Züge zurückweisen und die jeweilige Spielsituation auf dem Bildschirm anzeigen. Das Spielende soll vom Computer erkannt werden. Die Züge können dabei in einer dem Schachspiel ähnlichen Weise eingegeben werden, also z.B. a1-a4,c3-c6.

**2.** Erweitere das Programm in der Art, daß der Spielverlauf protokolliert wird und nach Spielende ausgegeben werden kann. Füge die Möglichkeit hinzu, Züge rückgängig machen zu können.

Schicke uns mindestens 3 Protokolle von Spielverläufen.

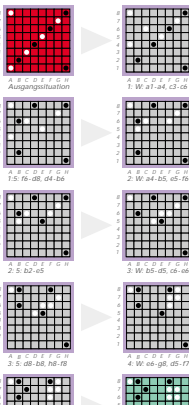

#### *A B C D E F G H 5: W: f7-f6,f8-f7 Gewonnen!*

# **Allgemeine Hinweise**

Zu jeder Aufgabe sende uns folgendes:

# **Lösungsidee:**

Eine Beschreibung der Lösungsidee. Die Form und die Begriffe der Lösungsidee müssen sich im Programm wiederfinden.

#### **Programm-Dokumentation:**

Eine Beschreibung des Programms. Hinweise auf Besonderheiten und Nutzungsgrenzen.

#### **Programmablauf-Protokoll:**

Kommentierte Probeläufe des Programms. Mehrere unterschiedliche Beispiele, die die Lösung der Aufgabe verdeutlichen. Bildschirm-Fotos sind auch zulässig.

#### **Programm-Text:**

Das Programm selbst in einer der gängigen höheren Programmiersprachen wie z.B. Pascal. Keine Maschinensprache, keine Peeks und Pokes.

Einsendungen werden danach bewertet

- ▶ ob sie vollständig und richtig sind
- ob die Ausarbeitungen gut strukturiert ▼ und verständlich sind,

ob die Programmunterlagen übersichtlich ▼ und lesbar sind.

Bitte schicke Deine Arbeit nach Aufgaben geordnet und geheftet auf einseitig bedrucktem DIN-A4-Papier. Endlospapier schneide bitte entsprechend zu. Numeriere alle Blätter rechts oben und versieh sie mit Deinem Namen. Die Texte sollen in Deutsch abgefaßt sein. Falls Du einige DIN-A4-Klarsichthüllen mit Heftrand zur Hand hast, stecke bitte jeweils alles, was zu einer Aufgabe gehört, in eine Sichthülle. Sende uns keine Disketten. Fülle das Begleitformular (Klappe des Aufgabenblattes oder eine Kopie davon) vollständig aus. Bei Gruppen muß jeder Teilnehmer ein Formular ausfüllen.

Sende alles an:

**Bundeswettbewerb Informatik GMD Schloß Birlinghoven 5205 Sankt Augustin 1** Telefon: 02241-14-2494

# **Einsendeschluß ist der 11.11.92**

(Datum des Poststempels). Verspätete Einsendungen können nicht berücksichtigt werden. Der Rechtsweg ist ausgeschlossen. Die Einsendungen werden nicht zurückgegeben. Der Veranstalter erhält das Recht, die Beiträge in geeigneter Form zu veröffentlichen.

# **Buchtip**

Im Klett-Verlag ist folgende Buchreihe erschienen (ISBN 3-12-710750-1): Peter Heyderhoff (Hrsg.): Bundeswettbewerb Informatik Aufgaben und Lösungen Bände 1, 2, 3, 4, 5

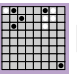

*A B C D E F G H 4: 5: e5-c7*

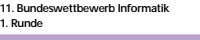

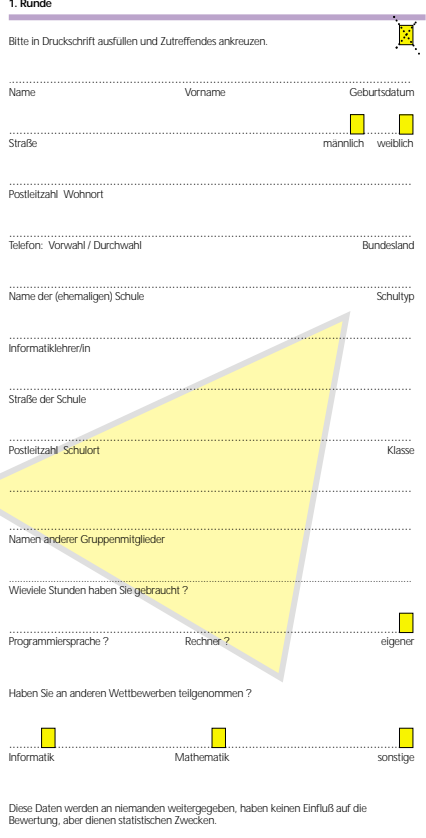

Ich bin mit der Computerspeicherung dieser Daten einverstanden und versichere, daß ich die Aufgaben selbständig bzw. mit den angegebenen Gruppenmitgliedern bearbeitet habe.